**Travelling Salesman с кряком Скачать бесплатно**

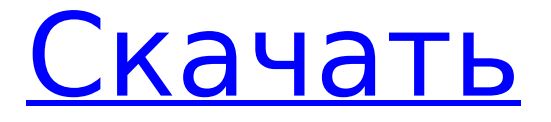

# **Travelling Salesman [Win/Mac]**

«Коммивояжер» — это классическая компьютерная игра, иллюстрирующая реальную проблему, которая ставит перед программистом задачу эффективной разработки алгоритма отображения. Точнее, коммивояжер предполагает поиск кратчайшего маршрута между несколькими городами для выполнения миссии коммивояжера. Несколько продавцов прибудут в один и тот же пункт назначения в некоторый момент времени, каждый из них будет иметь разный набор покупателей. Продавец начнет с первого города, а затем будет искать клиентов, подходящих для целей продвижения его товаров. Затем продавец должен будет найти кратчайший маршрут, чтобы добраться до следующего города. Таким образом, он сможет максимально продвигать продукцию этих клиентов. Приложение состоит из следующих частей: Продажа тура: Приложение состоит из главного экрана, содержащего задание в виде карты тура. Все города отображаются на круговой сетке с определенным количеством временных эпох и могут быть выбраны индивидуально. Однако следует отметить, что каждый отдельный город является лишь частичной задачей, и эту задачу также следует рассматривать с глобальной точки зрения. На экране также отображаются посетители, и их можно выбирать. Эта функция позволяет вам вручную экспортировать данные в файл, чтобы вы могли легко использовать их на других компьютерах. Главный экран: Главный экран содержит карту, на которой можно найти количество городов, количество запрограммированных эпох, количество доступных нейронов и ограничение по времени. Можно создать карту, перетащив точку в каждый из городов. Обновления: Приложение автоматически обновляет всю независимую от времени информацию. Они могут включать расстояние от центра города до определенного количества координат. Таким образом, вам не нужно программировать каждое значение с самого начала. Экскурсия по продажам: символы города с соответствующей информацией о туре по продажам и кнопка для изменения размера. Подробные настройки: основные настройки приложения, которые можно найти здесь. В этой вкладке вы можете найти данные, которые вы вводили при вводе информации. Информация о туре: во время составления маршрута эта панель также доступна и содержит ряд результатов, представляющих интерес для пользователей. Таким образом, вы можете увидеть цены, которые вы получили, города, которые вы уже посетили, продолжительность тура и ряд других интересных статистических данных.

### **Travelling Salesman Crack +**

Коммивояжер — это программное решение, которое пытается решить задачу коммивояжера (найти кратчайший путь между несколькими городами, которые ему предстоит посетить) с помощью круговой карты Кохонена. Преимущества портативных приложений Процесс установки не является обязательным условием, так как этот продукт является переносимым. Как следствие, реестр Windows не будет претерпевать никаких изменений без вашего одобрения. Кроме того, вы можете легко скопировать файлы программы на портативное запоминающее устройство (например, на флэш-накопитель USB), чтобы вы могли легко использовать Traveling Salesman на любом компьютере, который вам встретится, щелкнув EXE. Простая среда Этот простой интерфейс позволяет просматривать количество городов, которые необходимо обработать, а также рассчитанный маршрут на специальной панели, а также содержит несколько кнопок и полей, которые позволяют настраивать доступные параметры. Вы можете легко научиться обращаться с этим приложением, даже если у вас нет большого опыта работы в мире ИТ. Введите информацию и просмотрите результаты Чтобы иметь возможность рассчитать, какие маршруты выбрать, вам необходимо ввести много информации, такой как количество городов, эпох, нейронов, количество соседей и скорость. Как только все это будет сделано, все, что вам нужно сделать, это нажать кнопку «Пуск» и подождать, пока программа сделает все остальное. Этот процесс не занимает много времени, но вы должны знать, что это также зависит от производительности вашего компьютера и сложности расчета. Окончательная оценка В целом, Traveling Salesman — это довольно простое, но удобное программное обеспечение, помогающее коммивояжерам рассчитать наиболее эффективный маршрут для их будущих начинаний. Это не влияет на производительность компьютера, время отклика хорошее, багов или ошибок мы не обнаружили. Однако интерфейс не особенно привлекателен, и нам бы хотелось иметь возможность сохранять результаты на жесткий диск в файле для сохранности. Вы можете сравнить эти продукты на CNET: 1709e42c4c

# **Travelling Salesman Free Download [32|64bit]**

Коммивояжер — это программное решение, которое пытается решить задачу коммивояжера (найти кратчайший путь между несколькими городами, которые ему предстоит посетить) с помощью круговой карты Кохонена. Пров... [читать далее] Коммивояжер — это программное решение, которое пытается решить задачу коммивояжера (найти кратчайший путь между несколькими городами, которые ему предстоит посетить) с помощью круговой карты Кохонена. Преимущества портативных приложений Процесс установки не является обязательным условием, так как этот продукт является переносимым. Как следствие, реестр Windows не будет претерпевать никаких изменений без вашего одобрения. Кроме того, вы можете легко скопировать файлы программы на портативное запоминающее устройство (например, на флэш-накопитель USB), чтобы вы могли легко использовать Traveling Salesman на любом компьютере, который вам встретится, щелкнув EXE. Простая среда Этот простой интерфейс позволяет просматривать количество городов, которые необходимо обработать, а также рассчитанный маршрут на специальной панели, а также содержит несколько кнопок и полей, которые позволяют настраивать доступные параметры. Вы можете легко научиться обращаться с этим приложением, даже если у вас нет большого опыта работы в мире ИТ. Введите информацию и просмотрите результаты Чтобы иметь возможность рассчитать, какие маршруты выбрать, вам необходимо ввести много информации, такой как количество городов, эпох, нейронов, количество соседей и скорость. Как только все это будет сделано, все, что вам нужно сделать, это нажать кнопку «Пуск» и подождать, пока программа сделает все остальное. Этот процесс не занимает много времени, но вы должны знать, что это также зависит от производительности вашего компьютера и сложности расчета. Окончательная оценка В целом, Traveling Salesman — это довольно простое, но удобное программное обеспечение, помогающее коммивояжерам рассчитать наиболее эффективный маршрут для их будущих начинаний.Это не влияет на производительность компьютера, время отклика хорошее, багов или ошибок мы не обнаружили. Однако интерфейс не особенно привлекателен, и нам бы хотелось иметь возможность сохранять результаты на жесткий диск в файле для сохранности. Описание приложения Коммивояжер — это программное решение, которое пытается решить задачу коммивояжера (найти кратчайший путь между

### **What's New in the Travelling Salesman?**

Коммивояжер — это программное решение, которое пытается решить задачу коммивояжера (найти кратчайший путь между несколькими городами, которые ему предстоит посетить) с помощью круговой карты Кохонена. Преимущества портативных приложений Процесс установки не является обязательным условием, так как этот продукт является переносимым. Как следствие, реестр Windows не будет претерпевать никаких изменений без вашего одобрения. Кроме того, вы можете легко скопировать файлы программы на портативное запоминающее устройство (например, на флэш-накопитель USB), чтобы вы могли легко использовать Traveling Salesman на любом компьютере, который вам встретится, щелкнув EXE. Простая среда Этот простой интерфейс позволяет просматривать количество городов, которые необходимо обработать, а также рассчитанный маршрут на специальной панели, а также содержит несколько кнопок и полей, которые позволяют настраивать доступные параметры. Вы можете легко научиться обращаться с этим приложением, даже если у вас нет большого опыта работы в мире ИТ. Введите информацию и просмотрите результаты Чтобы иметь возможность рассчитать, какие маршруты выбрать, вам необходимо ввести много информации, такой как количество городов, эпох, нейронов, количество соседей и скорость. Как только все это будет сделано, все, что вам нужно сделать, это нажать кнопку «Пуск» и подождать, пока программа сделает все остальное. Этот процесс не занимает много времени, но вы должны знать, что это также зависит от производительности вашего компьютера и

сложности расчета. Окончательная оценка В целом, Traveling Salesman — это довольно простое, но удобное программное обеспечение, помогающее коммивояжерам рассчитать наиболее эффективный маршрут для их будущих начинаний. Это не влияет на производительность компьютера, время отклика хорошее, багов или ошибок мы не обнаружили.Однако интерфейс не особенно привлекателен, и хотелось бы иметь возможность сохранять результаты на жестком диске в файле для сохранности. Настоящее изобретение относится к зондовому устройству для проверки и обработки тестового объекта, такого как печатная плата. Устройство зонда может включать в себя всасывающий патрон, головку зонда и карточку зонда. Головка зонда оснащена множеством зондов. Плата зонда соединена с головкой зонда. Головка зонда удерживает тестируемый объект путем всасывания. Головка датчика и плата датчика соприкасаются с

### **System Requirements For Travelling Salesman:**

Программного обеспечения: - 2.3.0-0.7.6.2 для Mac OS X - 6.4.0 для Windows - Проект: НЛО: Вторжение пришельцев - G4/G5/Макинтош Mac Edition - Блокнот - Adobe® Photoshop® 7 или выше - Microsoft® PowerPoint® 8 или выше - Microsoft® Word® 8 или выше - Corel® Paint Shop Pro® 9 или выше - Dreamweaver® 8 или выше - Звуковая кузница®